Photoshop-CS5.0-ppd-hacked.apk download free from APKHUNTER

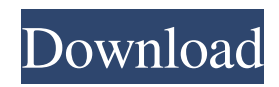

## **Download Aplikasi Photoshop Gratis Untuk Android Crack+**

1. \*\*Once you're in Photoshop, select an area of the photo and click the Select tool.\*\* You can also type in or click the \*\*C\*\* key to select the active area on the canvas. 2. \*\*Click once on a new, blank layer, and then type\*\* Select \*\*.\*\* 3. \*\*Press Ctrl+D (Windows) or Command+D (Mac).\*\* A new layer appears above the one you just selected. 4. \*\*Move your cursor over the photo and click when you see an image of a small square.\*\* When you click, the area becomes highlighted. It's important to create your new layer above any existing layer so that it doesn't interfere with your edits. 5. \*\*Click the New Layer icon (the plus sign), as shown on the left inFigure 3-11.\*\* 6. \*\*Type a name for your layer, and then drag the layer below the existing layer onto the canvas.\*\* Your layer named `PhotoTools` is now visible in the Layers palette, as shown on the right in Figure 3-11. 7. \*\*Activate the Text tool and place it over your image in a new location.\*\* You don't have to worry about creating a text box first. Once you draw in your text, you can drag it to different locations on the canvas to move it. 8. \*\*Type your text, press Enter, and then select\*\* \*\*Edit\*\* \*\*|\*\* \*\*Free Transform\*\* \*\*.\*\* The word \_Free\_ appears next to the text (refer to Figure 3-11). 9. \*\*Adjust the size and placement of the text so that it's positioned right under the existing text on the photo.\*\* You can also use the \*\*Direct Selection\*\* tool to select individual words or letters in your text, and then use the Move tool to adjust the alignment of those words or letters on your image. 10. \*\*Repeat Steps 7 through 9 to create a layer above the existing layer to contain the title text.\*\* 11. \*\*When you're happy with the location of all the layers, select the New Layer icon again and repeat Steps 7 through 10 as many times as necessary.\*\* You can edit the layers as many times as needed. When you're done, save your file and place the finished image on the CD or DVD that comes with

#### **Download Aplikasi Photoshop Gratis Untuk Android Crack+ Activation Code With Keygen**

The history of Photoshop The name "photoshop" is derived from the "photographic image processing system" created by the company that was named Adobe. The first version of Photoshop was released in 1992. It was updated several times until 2005, when the seventh version (CS) was released. Until 2003 Photoshop Elements was developed separately, before being released as part of the "Professional" version. In 2006, the last version of Photoshop Elements (3.0) was released. The main difference between Photoshop Elements and Photoshop is that Photoshop Elements only works with images that are saved in JPEG or TIFF format. Elements also allows users to zoom the images so they can make adjustments such as crop, resize, and orientation. The Photoshop software is available for Mac, PC, Windows Mobile and Android. All versions of the Photoshop software require a Mac or PC to run. Image editor for photographers or professional The Photoshop program is designed for professional photographers. It has the tools to create, crop, resize, retouch and apply filters to images. Photographers use Photoshop to create beautiful shots, films and video with high quality images. With the release of Photoshop Elements the photo editing program was made a bit smaller. However, Photoshop Elements continues to include all of the most popular professional tools. The future of Photoshop Recent versions of Adobe Photoshop have been released with new features that were not in previous versions. In the CS6 version, the program was redesigned to incorporate a new interface with the help of touchscreen and tablet devices. The most recent version of Photoshop is Photoshop CC. Even though Photoshop CC is still available as a free option, many photo and graphic designers prefer to use Photoshop CC. Photoshop CC is a much better version of Photoshop because it is available for more devices than Photoshop Elements. The biggest difference between Photoshop and Photoshop Elements is that the software for Photoshop Elements is available for Mac, PC, iOS and Android. Adobe Photoshop Elements 2019 Adobe Photoshop Elements is an editor for images. It contains all of the professional tools to create, crop, resize, retouch and apply filters to images. This online tool can be used on Windows and Mac computers. Homepage | Free download | Help | Support Adobe Photoshop Elements 2015 Adobe Photoshop Elements is a set of programs available for Windows and Mac. It is a graphics editor for photographers, graphic designers, web designers, 05a79cecff

## **Download Aplikasi Photoshop Gratis Untuk Android [32|64bit]**

In the field of packaging and the packaging industry, there is a pressing need for a refillable, environmentally friendly packaging system, that includes a three-dimensional container and a biodegradable package or plastic film in an integral package, to provide for continued usage of the refillable container. The refillable packaging system should provide a container that is aesthetically pleasing and consumer-friendly. It should be ergonomically designed to be both safe and durable. It should be biodegradable so as to not create an environmental burden on the landfills. Additionally, the packaging system should provide for a re-usable container and be easily recyclable.Pages Friday, September 7, 2014 Milk. Delicious. We drink a lot of milk, even though I try to limit it. My spouse or I put it on everything, including cereal. Funny, right? I've come to realize that my husband prefers to be lactose intolerant, so we don't get bloated easily when we drink milk. In fact, I'm not even sure why he drinks it at all! Perhaps it's because I've taught him to try all kinds of different things, including dairy. This recipe is definitely kid friendly, and is a go-to for homemade hot cocoa. Milk Brown Sugar Vanilla Nutmeg Lemon Vanilla Almond Milk Butter Whip the Brown Sugar and melted butter in a large, microwave safe bowl. Add the Vanilla and Nutmeg, and stir until combined. Add the Milk and Lemon, and stir until combined. Pour the liquid into a small pan. Cook in the microwave for about 30 seconds. Let the mixture cool for a few minutes before serving it to the little ones. The powder at the end of this post is what I used in this recipe! I get my almond milk from a new shop called Buona Bene! I've also included a list of other blenders and dehydrators that I like to use. Lemon Vanilla Almond Milk 5 tbsp Almond Milk 1 tbsp Lemon Juice 1 tsp Vanilla Extract 1/2 tsp Nutmeg Honey or Brown Sugar Directions -Blend the milk, almond milk, lemon juice, vanilla, and nutmeg in a high power blender or food processor until smooth -Heat to

#### **What's New in the?**

We are using cookies to provide statistics that help us give you the best experience of our site. You can find out more or switch them off if you prefer. However, by continuing to use the site without changing settings, you are agreeing to our use of cookies. The end of the high street? Say hello to the neighborhood co-op. Jul 29, 2018 'Neighborhood' could just be the new type of co-op with the power to deliver a new type of retail. The UK retail industry is in the midst of transformation, with the dominance of big chains giving way to a market where local businesses can compete on unique services and customer service. Large chains are struggling to cope with the growth of online shopping. Brick-and-mortar retailers are focusing their efforts on the high street, opening locations in smaller, 'multi-use' space to attract shoppers. However, the high street is not always a welcoming or attractive place to be, with some small shops fear that young people are choosing to shop online. For many people, the high street is where they shop. Yet as commerce shifted online, many high street businesses have shrunk, with landlords cashing in on the units at an unsustainable rate. Local community groups are branching out beyond the traditional roles of providing social and educational services. Suddenly, they are appealing to demographic groups that have seen the value of online commerce. Neighborhood co-ops have the potential to become the retail space of the future. After a number of years working in the non-profit sector, I've seen the viability of these locally owned businesses. Neighborhood co-ops: what are they? Neighborhood co-ops were born in the '70s as a reaction to the decline of the UK's town centre. Key influences in the rise of these businesses were The Elizabeth Garrett Anderson Institute (founded in 1937) and the Community Interest Company (CIC) (now known as Community Interest Company (CIC)) (1975). Neighborhood co-ops may or may not have a central governing body, but they share a couple of core principles. Neighborhood co-ops are locally owned businesses. They are owned and run by members of the local community who have a vested interest in making the business successful. As a small business owner, you'll be part of your local community, providing goods and services for

# **System Requirements For Download Aplikasi Photoshop Gratis Untuk Android:**

Aspects / Collection: Game Features: Playable Aspects - (15 in total) 1 to 4 (3 of these can be unlocked in any order) - (15 in total) 1 to 4 (3 of these can be unlocked in any order) Minions - (4 in total) - (4 in total) Guild Information - (2 in total) - (2 in total) Treasures - (3 in total) - (3 in total) Faithful - (3 in total) -

Related links:

[https://fasbest.com/wp-content/uploads/2022/07/photoshop\\_rg\\_extensions\\_for\\_free\\_download.pdf](https://fasbest.com/wp-content/uploads/2022/07/photoshop_rg_extensions_for_free_download.pdf) <https://solaceforwomen.com/file-infoacd-2019-photoshop-pro/> <http://www.trabajosfacilespr.com/how-can-i-download-adobe-photoshop-only-for-free-adobe-help/> [https://thekeymama.foundation/wp-content/uploads/2022/07/photoshop\\_2020\\_for\\_mac\\_catalina\\_free\\_download.pdf](https://thekeymama.foundation/wp-content/uploads/2022/07/photoshop_2020_for_mac_catalina_free_download.pdf) <https://ayusya.in/download-photoshop-cc-2018-full-version-free/> <https://aboutdance.com.ua/advert/adobe-photoshop-elements-7-full-version/> <https://www.despeelbode.be/2022/07/01/download-free-photoshop-tutorial-pdf/> <https://onlinenews.store/imagelogo-photoshop-plugin-free-download-version-2-3-4-rar/سیاست/> [https://seektotravel.com/wp-content/uploads/2022/07/download\\_adobe\\_photoshop\\_cs6\\_m\\_i\\_nh\\_t\\_2020.pdf](https://seektotravel.com/wp-content/uploads/2022/07/download_adobe_photoshop_cs6_m_i_nh_t_2020.pdf) <https://www.godmotivated.org/wp-content/uploads/2022/07/karogold.pdf> [https://ihunt.social/upload/files/2022/07/KEOfIjaJVtTcy6zWUab7\\_01\\_79bb58d2623cab04f5cf47b0039e1386\\_file.pdf](https://ihunt.social/upload/files/2022/07/KEOfIjaJVtTcy6zWUab7_01_79bb58d2623cab04f5cf47b0039e1386_file.pdf) [https://polydraincivils.com/wp-content/uploads/2022/07/photoshop\\_best\\_fonts\\_download.pdf](https://polydraincivils.com/wp-content/uploads/2022/07/photoshop_best_fonts_download.pdf) <https://mocambique.online/wp-content/uploads/2022/07/ysabtari.pdf> <https://nisharma.com/18091-2/> <https://hhinst.com/advert/adobe-photoshop-cs3-keygen-serial-key-generator/> [https://bbv-web1.de/wirfuerboh\\_brett/advert/free-download-topaz-software-7-0-plugin-including-app/](https://bbv-web1.de/wirfuerboh_brett/advert/free-download-topaz-software-7-0-plugin-including-app/) <https://www.careerfirst.lk/sites/default/files/webform/cv/sommwil837.pdf> <https://www.bashiticentral.com/sites/default/files/webform/watercolor-brushes-for-photoshop-cs6-free-download.pdf> <https://www.flyerbee.com/adobe-photoshop-7-0-1-download-for-windows/>

<https://cecj.be/dowload-adobe-photoshop-express-2019-for-android/>